JD

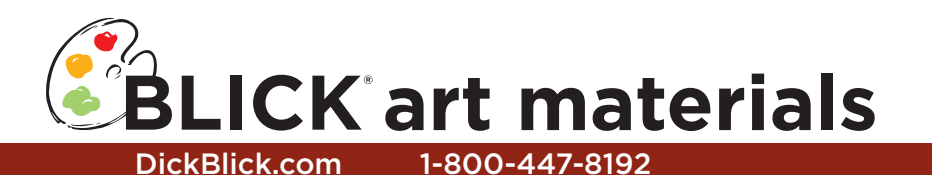

# **Impressionistic Marker Painting**

It's been nearly 60 years since inventor Sidney Rosenthal introduced his "Magic Marker" — named because of its ability to mark on almost any surface. The first marker consisted of a stout glass bottle to hold the ink and a wool felt wick that fed into a writing tip. He originally invented the tool for artists, but soon the entire world was clamoring for markers!

Blick Studio Markers were introduced in the 2008 catalog, a double-ended, economical alternative for artists and students.

The alcohol-based ink in these juicy markers is great for paper applications, but for a really unique drawing experience, try them on clear film. This project demonstrates unusual ways to work with markers, then flip the film and attach to a metallic board to make a bookmark. The results are Impressionistic, brilliant and so very juicy!

## Grade Levels 3-12

*Note: Instructions and materials are based upon a class size of 25 students. Adjust as needed.*

# **Preparation**

- 1. Cut Dura-Lar into smaller pieces, sized the same as a piece of Mirror Board. For larger bookmarks, cut sheet into 2-1/2" x 7". For smaller bookmarks, cut into 2-1/3" x 5". Save any extra pieces for practice.
- 2. Cut Mirror Board down. For larger bookmarks, cut the board in half to 2-1/2" x 7". For smaller bookmarks, cut the board in thirds to 2-1/3" x 5".

## **Process**

1. Create a preliminary drawing to place beneath the clear film or simply begin the artwork.

# **Materials**

[Dura-Lar™](http://www.dickblick.com/products/dura-lar-clear-acetate-alternative/) [Clear,](http://www.dickblick.com/products/dura-lar-clear-acetate-alternative/) .005", 9" x 12" pad of 25 sheets (55506-1305);

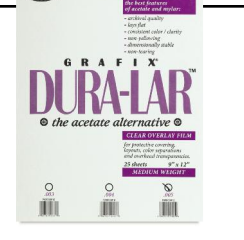

share one sheet between four students

Mirror [Board,](http://www.dickblick.com/products/mirror-boards/) Silver, 5" x 7" package of 25 sheets (12486-9330); share one sheet between 2-3 students

Blick® Studio [Markers,](http://www.dickblick.com/products/blick-studio-markers/) assorted colors (22148-); share at least 3- 4 colors between two students

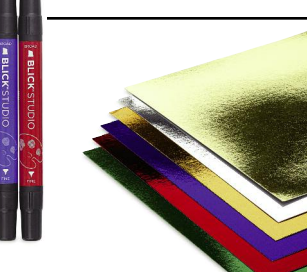

OPTIONAL MATERIALS

Blick® Studio Marker, [Colorless](http://www.dickblick.com/products/blick-studio-markers/) [Blender](http://www.dickblick.com/products/blick-studio-markers/) (22148-0000)

Hand sanitizer

Kids Colour [Shapers™](http://www.dickblick.com/products/colour-shaper-kids-paint-set/), set of 5 shapes (04935-0601

### **Process, continued**

Experiment on scraps of film first. Set Mirror Board aside to use for a backing once marker work is finished.

2. Explore the capabilities of the markers on Dura-Lar using the following techniques:

> **A) Color over same color** apply one color of marker to a larger area using the broad nib. Set the same nib down into the dry ink and leave it in place for a few seconds. Watch as it creates a juicy puddle in the middle of the dry color. As

the fresh ink pours out, it pushes back

the dry ink and makes a halo. Move the nib or use the edge of it and create more pools, or switch to the fine point to create a variety of sizes and shapes.

**B) New color over dry color** — now, switch to a new color of marker and repeat the first experiment. Try various color choices: pool light colors into dark colors, complimentary colors together — even create puddles on top of puddles!

**C) Colorless Blender** — this unusual marker has no color, yet it is just as juicy! Use it to make lighter areas and remove color. Since the blender picks up marker color, have scratch paper handy to draw on until the nib is clean again.

**D) Hand-Sanitizer** — this is alcohol-based, just like Blick Studio Markers. Try putting some on the end of a cotton swab or, for precise control, a small brush or a vinyl-nib Color Shaper. It lifts color, blends, lightens and creates texture. The higher the alcohol content, the better it works!

**E) Salt Technique** — like watercolor, this ink will absorb into salt crystals and form mini starburst patterns. Simple sprinkle table salt over wet ink, allow a few minutes for it to dry, then brush it away from the painting.

- 3. Once the marker work is complete, turn the film over. The back side will be smooth and glossy. Position it over the Mirror Board and observe the reflected light through the transparent color — it's stunning!
- 4. Attach the film to the mirror board by punching a hole through each, then tying them together using twine, string or ribbon. They can also be attached with a drop of glue

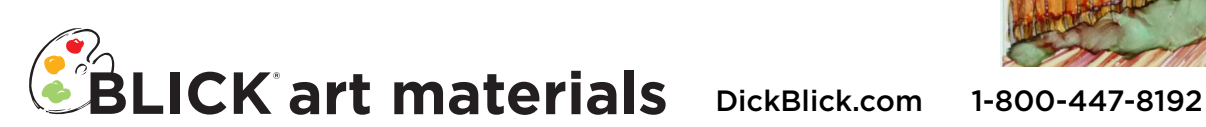

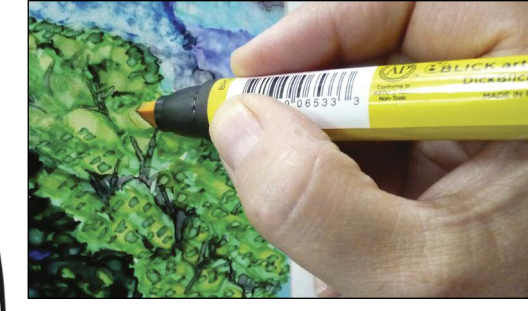

**Technique 1:** Place the marker nib on dry color and allow the ink to puddle and flow, creating a halo.

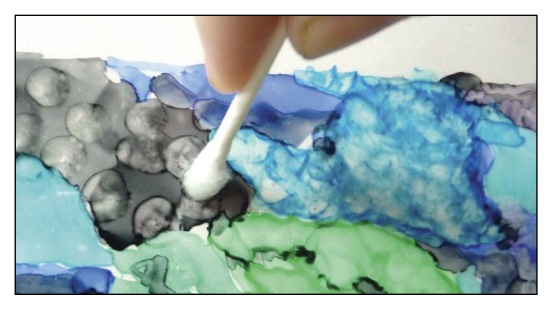

**Technique 2:** Use hand sanitizer on a swab, brush or Colour Shaper to lift color and create texture.

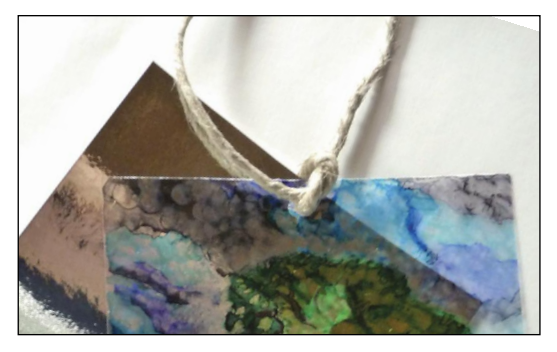

**Finish:** Attach clear film marker painting to metallic board with a piece of string or ribbon.

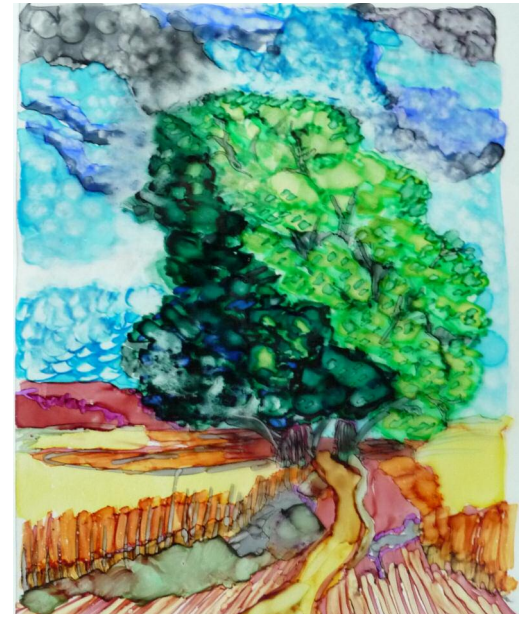

#### **Process, continued**

in the corners. You will need to use a strong, permanent glue.

NOTE: Blick Studio Markers are permanent on fabric, so take precautions against staining clothing. They will stain fingers for a short period of time and can be removed with a hand cleaner designed to remove ink, such as SavvySoap Hand and Brush Cleaner (04818- 1003).

### **Options**

- In black ink, draw or create calligraphic lettering on the Mirror Board. It will reveal through the marker painting on the film for a double-layer piece of art.
- For larger paintings, use a full sheet of Mirror Board, also available in 8-1/2" x 11". Size Dura-Lar to match.

# **National Standards for Visual Arts Education**

Content Standard  $#3$   $-$  Choosing and evaluating a range of subject matter, symbols and ideas

**K-4** Students select and use subject matter, symbols, and ideas to communicate meanings

**5-8** Students use subjects, themes, and symbols that demonstrate knowledge of contexts, values, and aesthetics that communicate intended meaning in artworks

**9-12** Students reflect on how artworks differ visually, spatially, temporally, and functionally, and describe how these are related to history and culture

Content Standard #5 Reflecting upon and assessing the characteristics and merits of their work and the work of others

**K-4** Students understand there are different responses to specific artworks

**5-8** Students describe and compare a variety of individual responses to their own artworks and to artworks from various eras and cultures

**9-12** Students identify intentions of those creating artworks, explore the implications of various purposes, and justify their analyses of purposes in particular works

**MBLICK®STUDIO**